# The TileDB Array Data Storage Manager

Ziyang Chen, Yuansheng Dong

# Introduction

- Basic Concepts
- Existing Array Managment system
- Introduction of TileDB
- Physical Organization
- Core Functions of TileDB
- Paralell Programming
- Evaluation
- Conclusion

### Basic Concepts

- Dense array: every array element has a value
	- i.e. an astronomical image

- Sparse array: the majority of the array elements are empty
	- i.e. geo-locations: points in a 2D coordinate space

- HDF5
- SciDB
- Relational Databases

- HDF5
	- groups array elements into regular hyperrectangles (chunks) which are stored on the disk

○ Shortcomings

- Shortcomings
	- Can not efficiently capture sparse arrays
		- represent denser regions of a sparse array as separate dense array
		- large cost to track their changes

- $\circ$  HDF5 is optimized for in-place writes of large blocks
	- result in poor performance of writing small blocks of elements

● PHDF5 limitation:

× concurrent writes to compressed data

× variable length element values

operation atomicity requires some coding format from user

#### ● SciDB

- array orientation database
- implement own storage managers
- can serve as the storage layer for other scientific applications built on top

- Shortcomings
	- not design for sparse arrary

 $\circ$  requires reading and updating an entire chunk (even a small portion)

- Relational databases (MonetDB or Vertica)
	- used as the storage backend for array management
	- storing non-empty elements as records
	- encoding the element indices as extra table columns
	- poor performance for dense array

What is TileDB?

- efficient writes and reads to arrays
- for both dense and sparse array
- supporting compression, parallelism and more

KEY IDEA:

It organizes array elements into ordered collections called fragments.

- Data Model
- Global cell order
- Data tiles
- Compression
- Fragments
- Array metadata
- System architecture

- Data Model
	- dimensions
	- attributes
	- dense: only int dimensions
		- i.e. image modeled by 2D dense array
	- sparse: int or float dimensions
		- as TileDB materilizes the coordiniates of the non-empty cells
		- i.e. geo-locations

Dense array

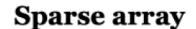

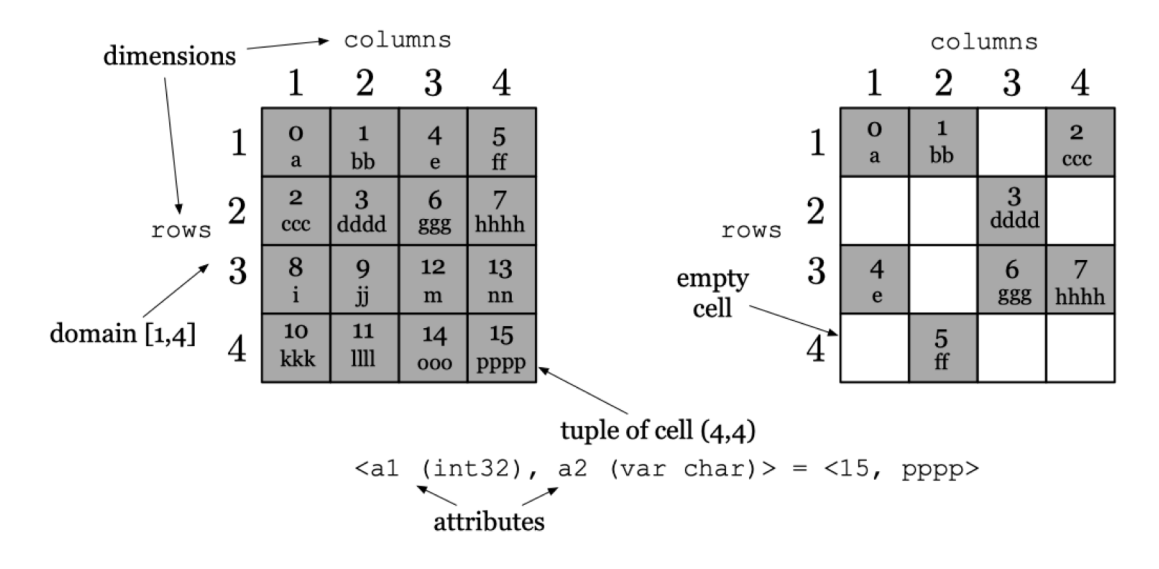

Global cell order

Mapping from multiple dimensions to a linear order

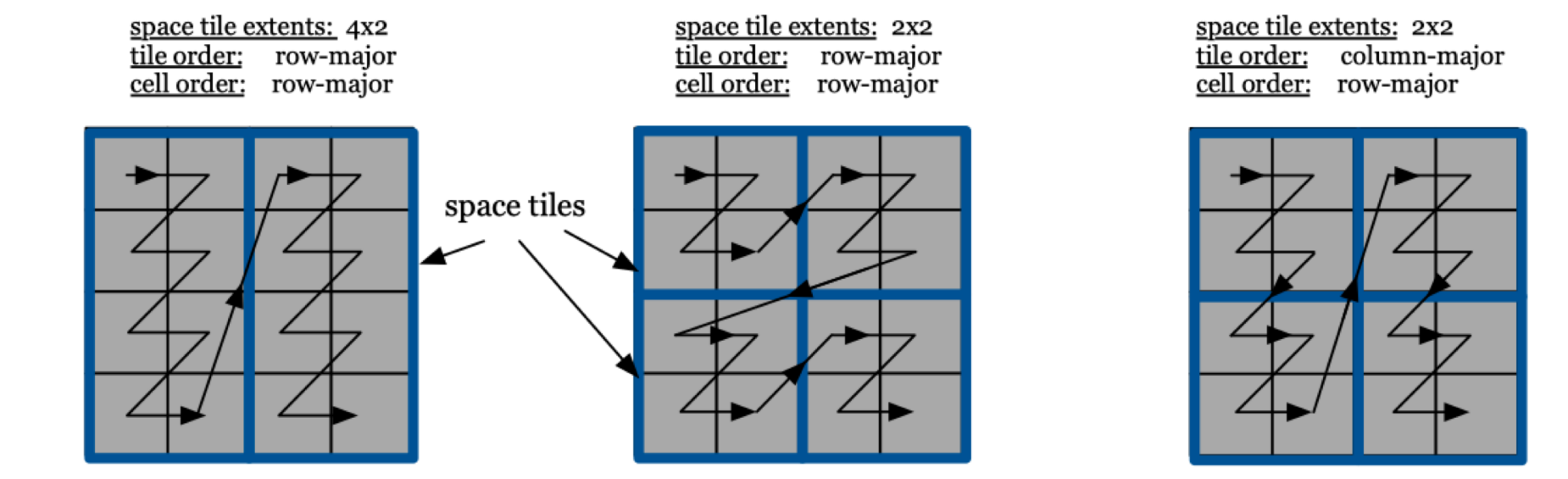

#### Figure 2: Global cell orders in dense arrays

3 steps to specified global cell order in dense array:

- Decompose the domain into space tiles
- Determine the cell order within each space tile
	- row-major
	- column-major
- Determine the tile order

For sparse array:

creating sparse tile is complex

- $\rightarrow$  many empty tiles
	- ◆ tiles of highly varied capacity
	- ◆ ineffective compression
	- ◆ bookkeeping overheads
	- $\blacklozenge$  small tiles wasting seeking time

Data tile: a group of non-empty cells

For dense array: each data tile has a one-to-one mapping to a space tile

For sparse array

- $\bullet$  determine a capacity of each data tile (i.e capacity = c)
- create one data tile for every c non-empty cells

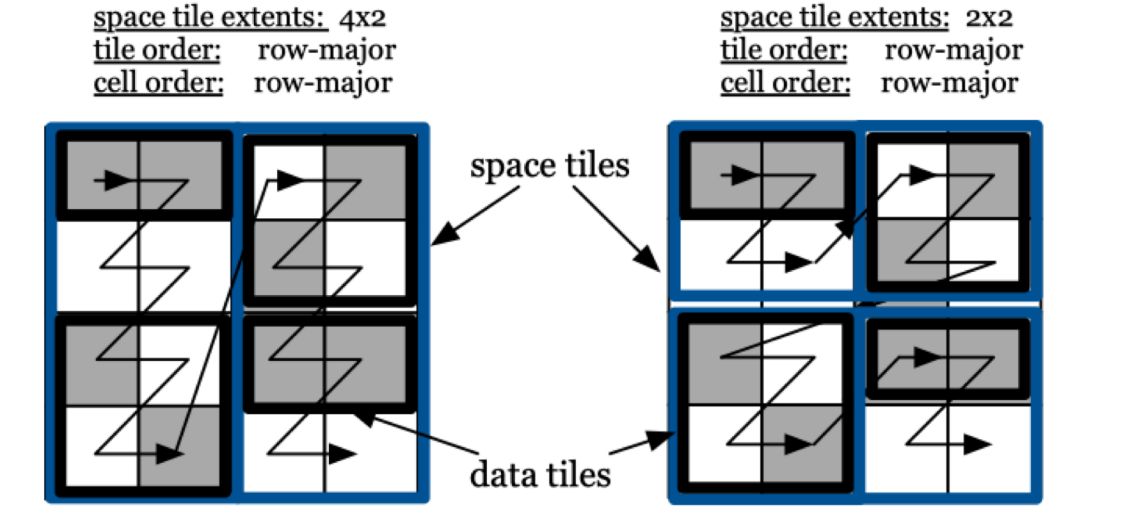

space tile extents: 2x2 tile order: column-major cell order: row-major

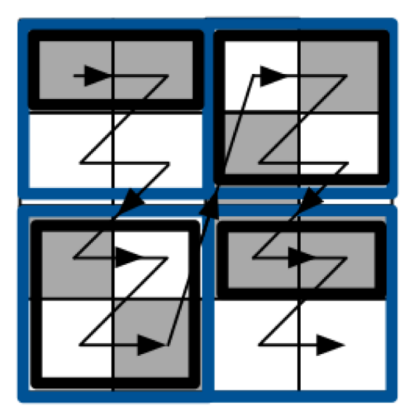

#### **Figure 3: Data tiles in sparse arrays**

Fragment

a timestamp of snapshot of batch of array update

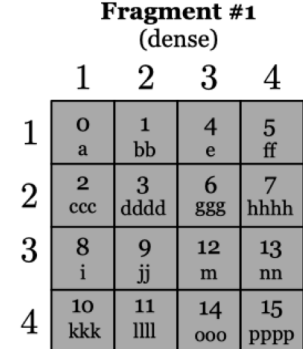

and the state of the

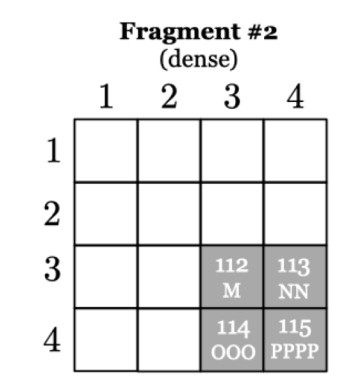

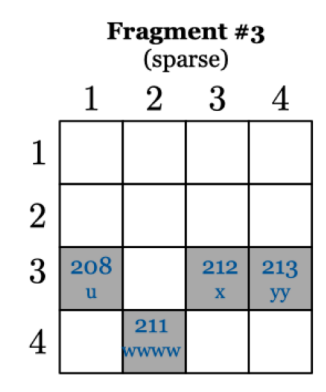

Collective logical array view

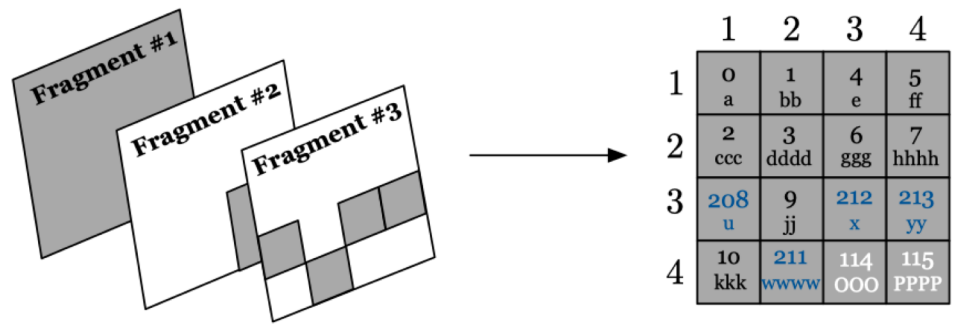

**Figure 4: Fragment examples** 

Fragment is a key concept enables TileDB perform rapid writes

- $\triangleright$  If numerous fragments produces (bad for read performance)
	- Then TileDB consolidates them into a single one
	- Happening in parallel in the background
	- Reads and writes continue processing

Array metadata

- array schema and fragment bookkeeping
	- definition of array (name, number, name and types of dimensions and attributes, the dimension domain...)
	- the later summarizes information about the physical organization of the stored array data in a fragment

System architecture

- init
- write
- read
- conslidate
- finalize

#### Physical Organization

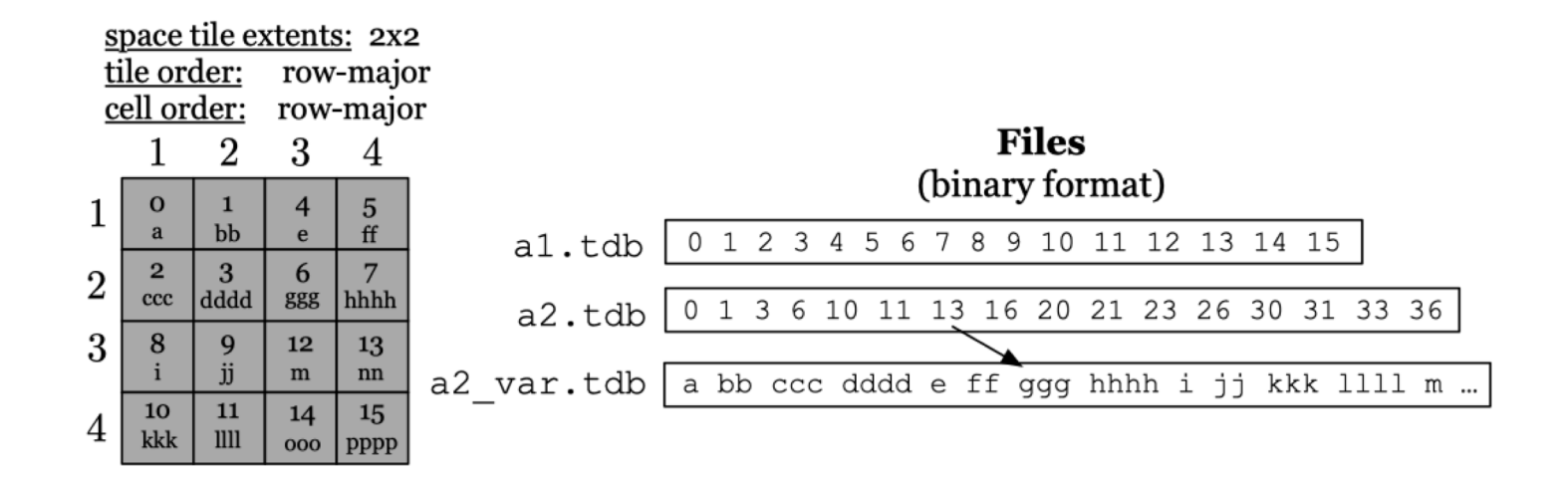

#### **Figure 6: Physical organization of dense fragments**

#### Physical Organization

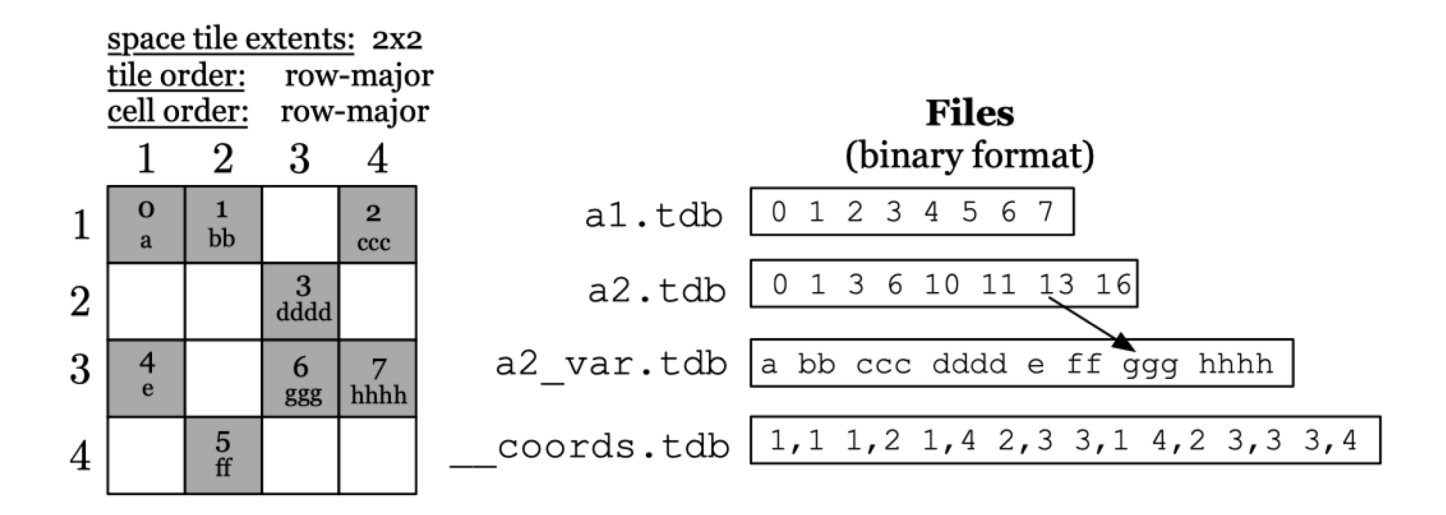

#### **Figure 7: Physical organization of sparse fragments**

- Read
	- dense fragment
	- sparse fragment
- Write
	- dense fragment
	- sparse fragment
- Consolidate

Read

- read returns the values of any subset of attributes inside a user supplied subarray
- result is sorted on the global cell order
- user specifies the subarray and attributes in the init call
- TileDB load bookkeeping data of array fragments into main memory
	- for dense case: negligible
	- $\circ$  for sparse case: depends on the tile capacity

Read

issue: for variable length attributes and sparse array, the result size is unpredictable

solution:

- $\triangleright$  If exceeding the size of some buffers, TileDB fills in data into buffers and returns
- $\triangleright$  user can consume the result, and invoking read to resume process

Read

Main Challenge:

- the presence of multiple fragments in the array
- read can not search each fragment individually

TileDB read algorithm (dense and sparse):

- efficiently access all fragments
- skipping unqualified data

Read algorithm for dense array:

- first stage: computes a sorted list of tuples of the form < [sc, ec], fid >
- second stage: retrieves the actual attribute values from the respective fragment files

<[sc, ec], *fid*>:

[sc, ec]: range of cells between start coordinates sc and end coordinates ec

*fid*: a fragment id, based on timestamp

for fist stage:

- all ranges must be disjoint
- the ranges must be sorted in the global cell order
- the ranges in the ordered list must contain all and only the actual, upto-date result cells
- the cells covered in each range must appear contiguously on the disk

- ➢ creates on tuple <[sc, ec], *fid*> , and insets them into a priority queue *pq*
- ➢ the comparator of *pq* gives precedence to the tuple with smallest value
- ➢ breaking ties: the tuple with largest *fid*
- ➢ pops a tuple at a time from *pq*(called popped)
- $\triangleright$  compares popped to the new top tuple
- $\triangleright$  emitting new result tuples for second stage to consuming and reinserting tuples into *pq*

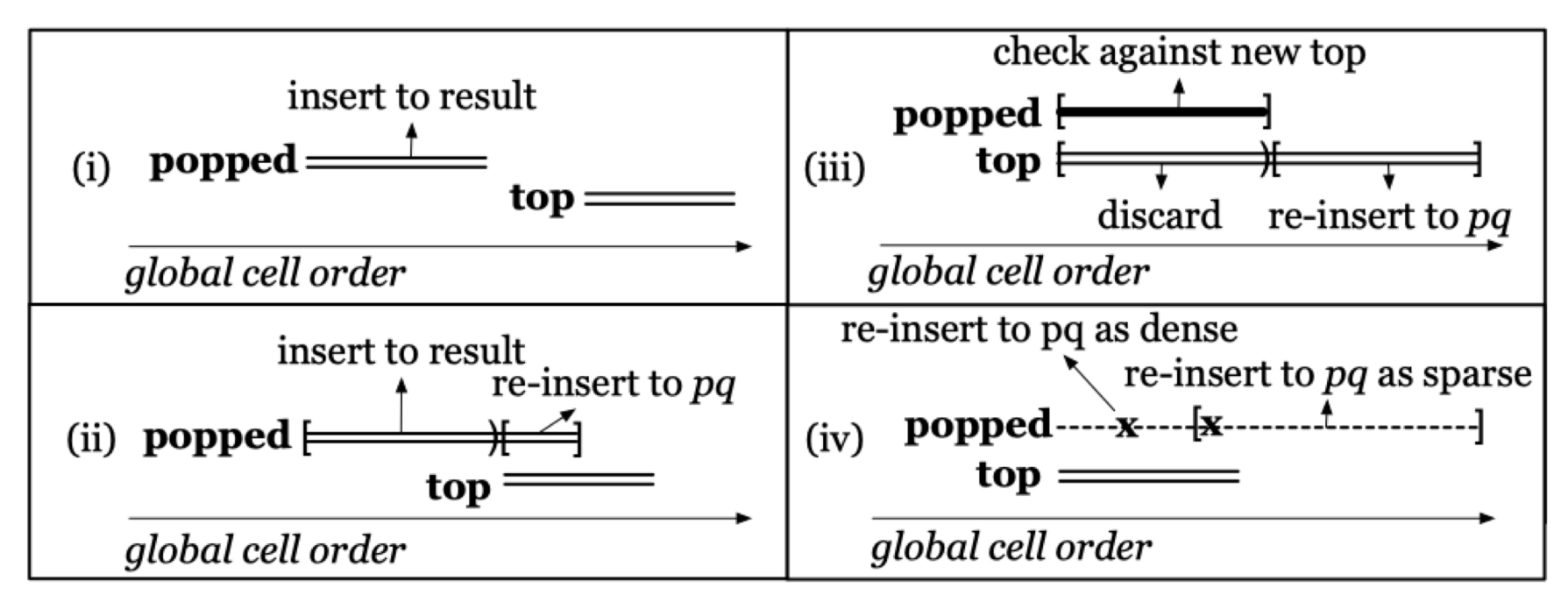

Read algorithm for sparse fragment

2 differences:

- iteration does not focus on space tile, but focus on ranges
	- start before minimum
	- end bounding coordinate of a data file
- case iii never arises, since the sparse array consist only of sparse fragment

Write:

- writes session write cells sequentially in batches, createing a separate fragment
- begins when an array is initialized in write mode(with init)
- $\bullet$  terminates when the array is finalized(with finalize)

Write algorithm for dense fragment:

- Upon initialization, user specifies the subarray region in which the dense fragment is constrained
- $\bullet$  then user populates one buffer/array attribute
- storing the cell value in global cell order

write function:

- simply appends the values from buffers into the corresponding attribute files
- writing them sequentially
- without requiring additional internel buffering

Write algorithm for sparse fragment

3 differences with dense case:

- **Provide value only for non-empty cells**
- user includes an extra buffer with the coordinates of the non-empty cells
- TileDB maintains some extra write state info for each created data tile
	- **Counts number of cells**
	- stores minimum bounding rectangle and bounding coordinate of data tile

random updates arrive ar the system:

TileDB enable users to provide unsorted cell buffers to write

- $\triangleright$  sort the buffer internally
- $\triangleright$  then proceed for the sorted case

main difference:

Each write call in this mode creates a seperate fragment

Consolidate:

- takes a set of fragment as input and produces a single new output fragment
- simply repeated perform a read on entire domain
- providing buffers depends on the avaliable main memory
- after every read, write command has been invoked
- stop reading when the buffers are full

in read fragments:

any of them are dense: the consolidated fragment is dense

all of them are sparse: the consolidated fragment is sparse

suggestion:

Consolidation should be applied on fragments of approximately eqaul size

# Parallel Programming

- Concurrent Reads
- Concurrent Writes
	- multiple process
	- multiple threads
- Concurrent Read and Write

# Parallel Programming

● Concurrent Read and Write

fragments not-visible to reads finalized  $\rightarrow$  visible

● Locks --Consolidation old fragments deleted new become visible

Reads Shared Lock  $\rightarrow$  Exclusive lock

#### 3 Competitors

- HDF5 SciDB Vertica
- v1.10.0 v15.12 v7.02.0201

#### RLE

#### Dense--synthetic 2D arrays

int32 i\*#col+j

Sparse--AIS database

Dense Arrays

HDF5 SciDB

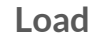

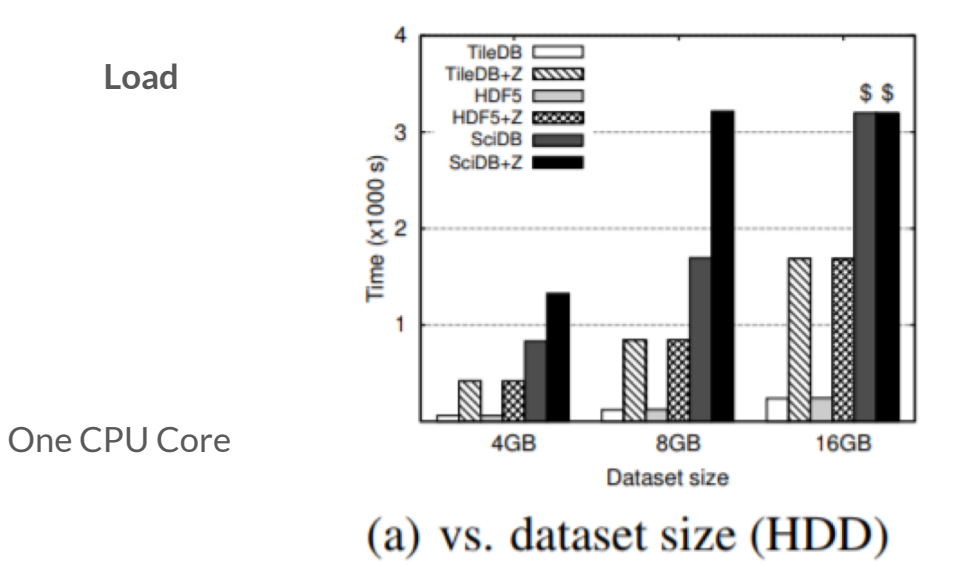

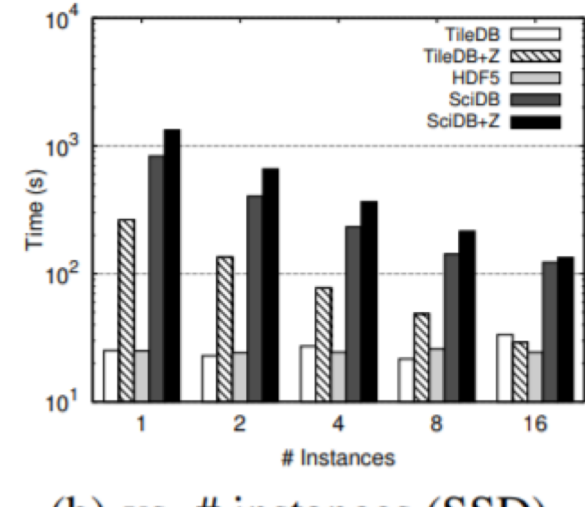

(b) vs.  $#$  instances (SSD)

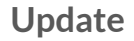

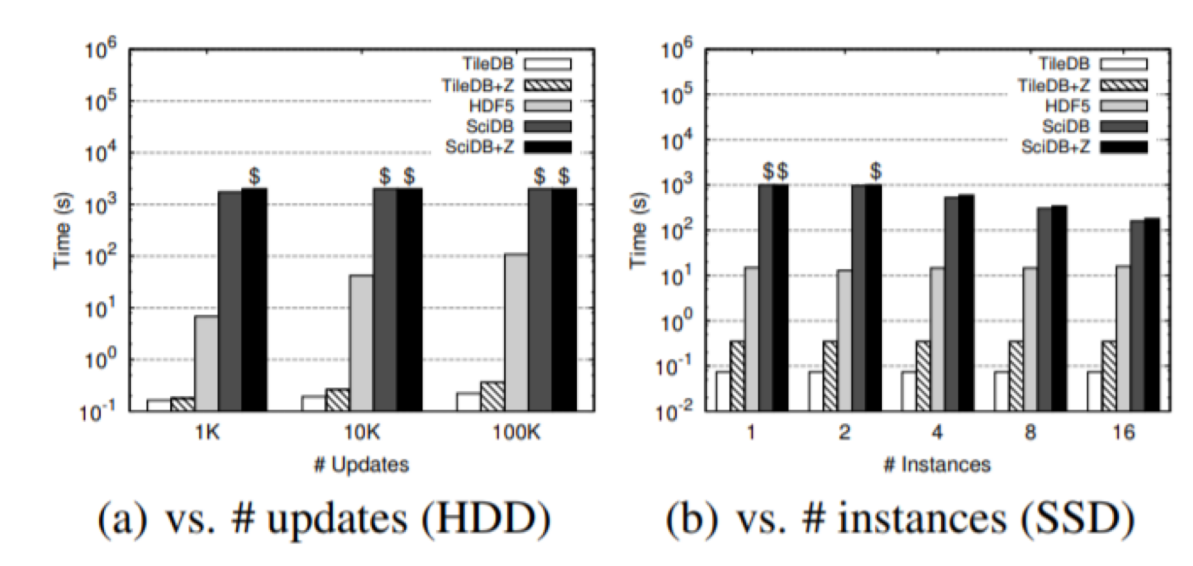

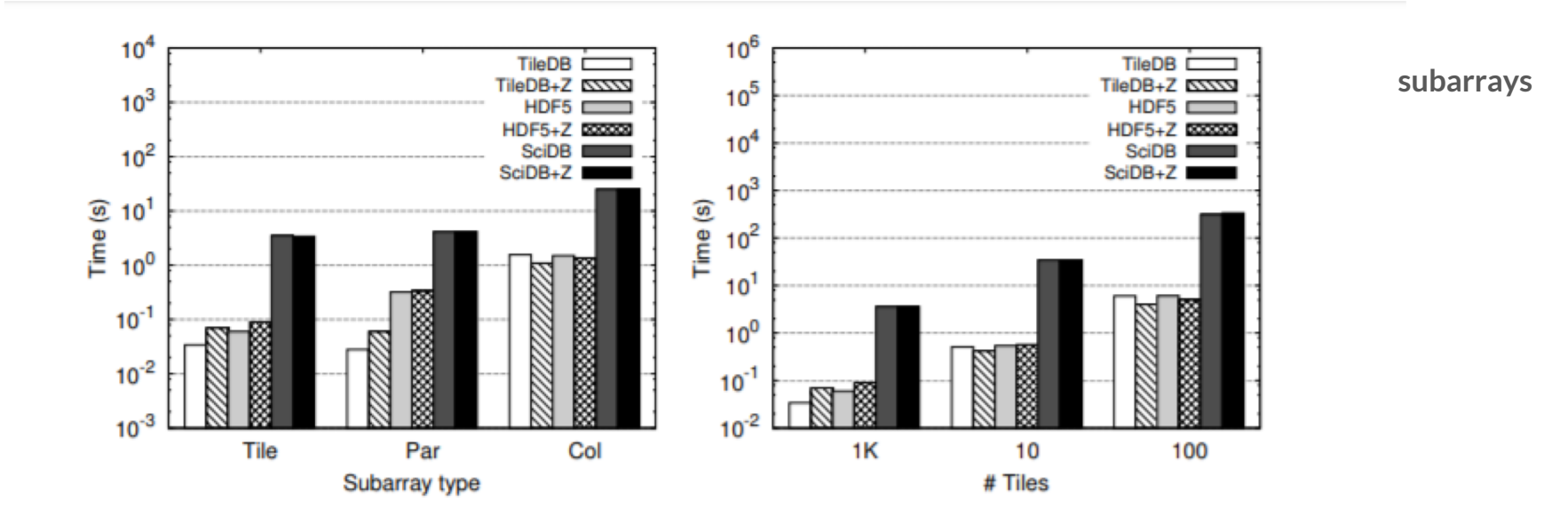

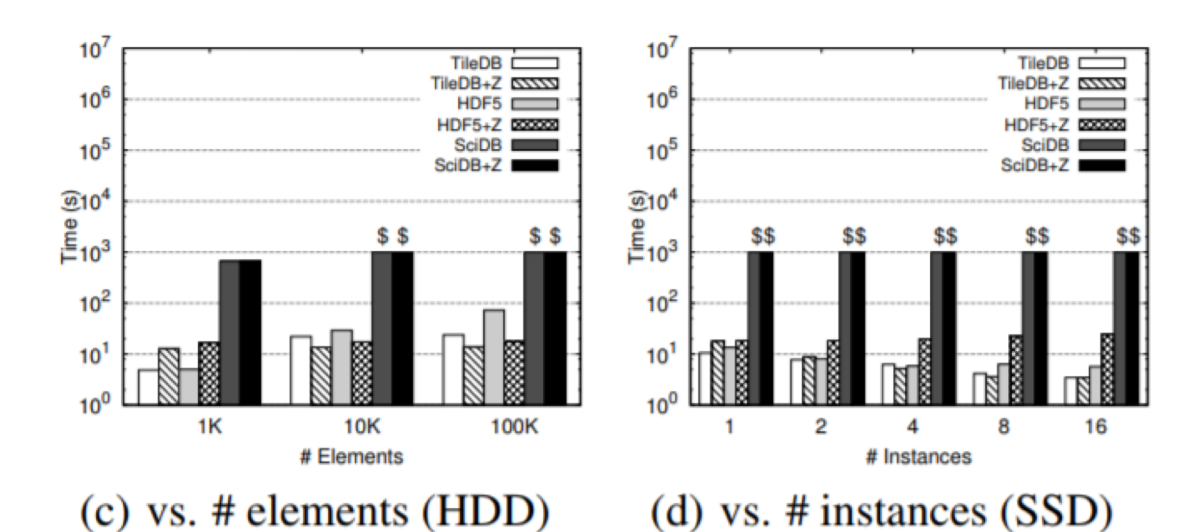

subarrays

**Figure 11: Subarray performance for dense arrays** 

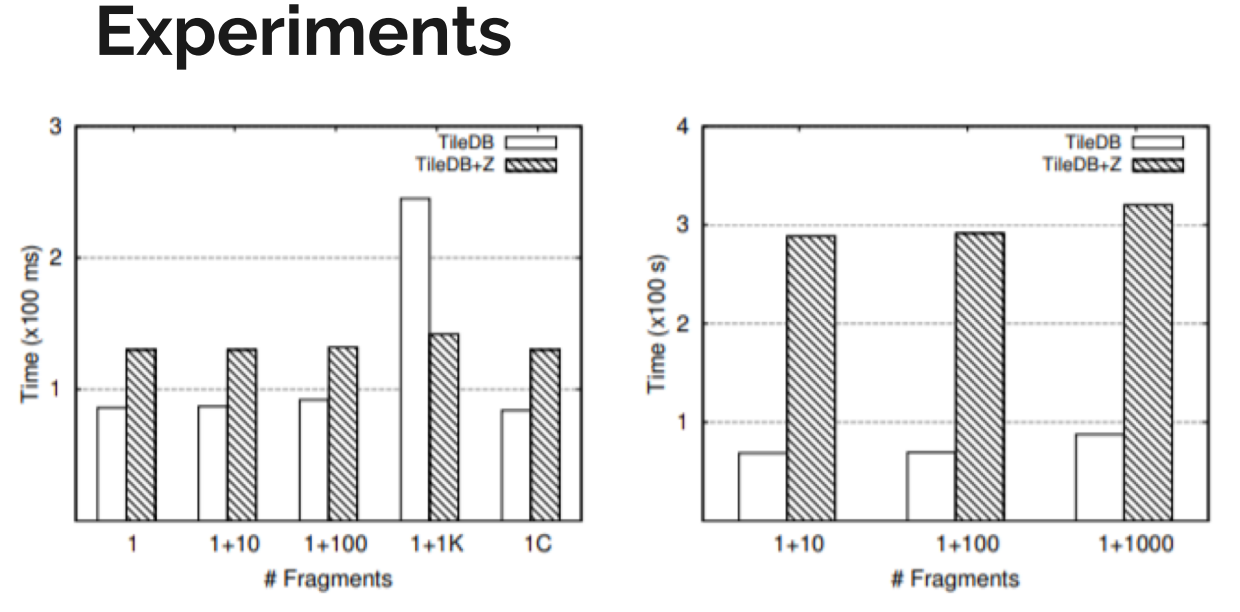

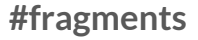

consolidation

(a) Subarray time (HDD) (b) Consolidation time (HDD)

Figure 12: Effect of # fragments in dense arrays

**Scalability** 

two large arrays with sizes 128 GB and 256 GB

1,815.78 s and 3,630.89 s

Subarray queries 80 ms and 84 ms, 75 ms

unaffected by the array size

the memory consumption upon loading negligible.

Vertica

GZIP and RLE

TileDB 2x-40x better in all settings

Sparse Arrays

Vertica+Z SciDB

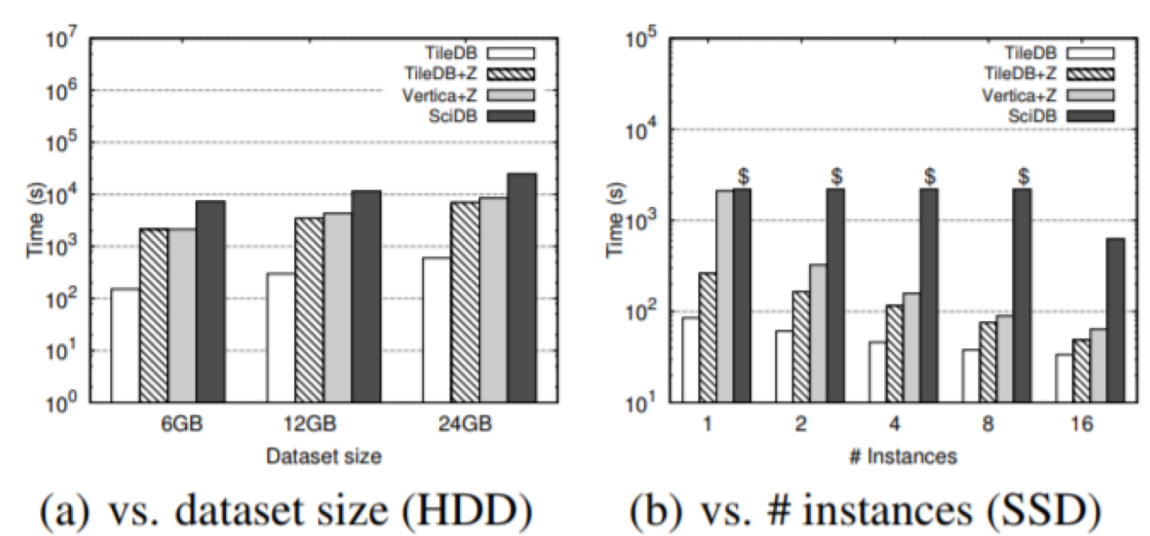

Figure 13: Load performance of sparse arrays

Load

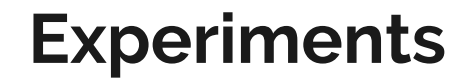

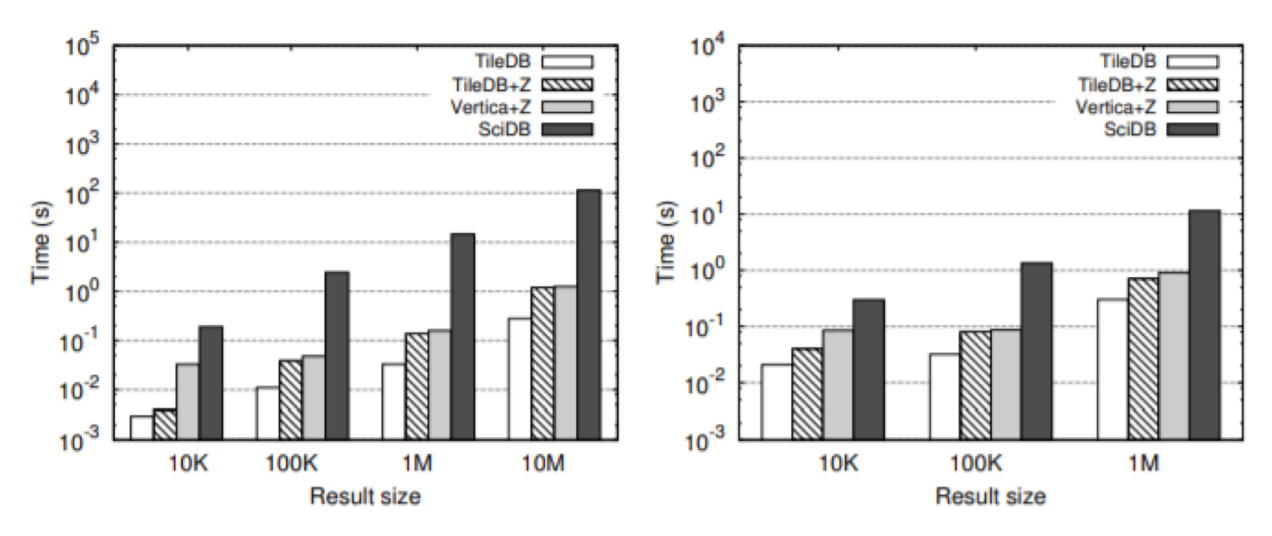

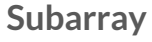

2 array regions

(a) DQ vs. result size (HDD) (b) SQ vs # result size (HDD)

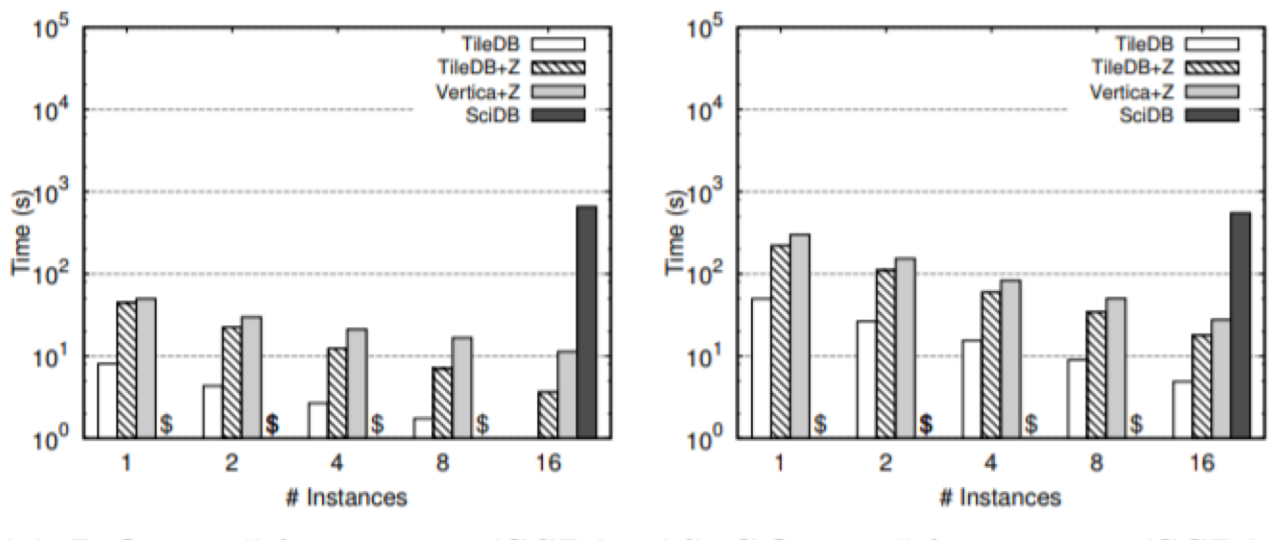

**Subarray** 

(c) DQ vs.  $\#$  instances (SSD) (d) SQ vs.  $\#$  instances (SSD)

Consolidation random new cells

deteriorates 18% after inserting 100 fragments,

2x after 1000 fragments,

normal after consolidation

#Same as original Load

#### Conclusion

- HDF5-- Better performance
- SciDB-- Better in all settings
- Vertica-- Equivalent performance on sparse arrays

More friendly API

# Key Factors

Arrays **→** dense and sparse

Space tiles → shape and size MBR

Tile capacity**→** number of cells

Dimensions **→** no subselection

Filtering (Compression)

# Thanks for watching